# **TRANSETTO NATALIZIO**

*Come fare* 

# **1. Preparare l'uscita**

Localizzare la cella 1x1km in [www.ornitho.it:](http://www.ornitho.it/) (Trasmettere le mie osservazioni; inserire il nome del comune; poi "ingrandire sul comune", cercare la cella dove si trova la propria casa o il punto in cui ci si trova durante queste festività; **stampare la mappa con i contorni della cella**; annotare la sigla della cella)

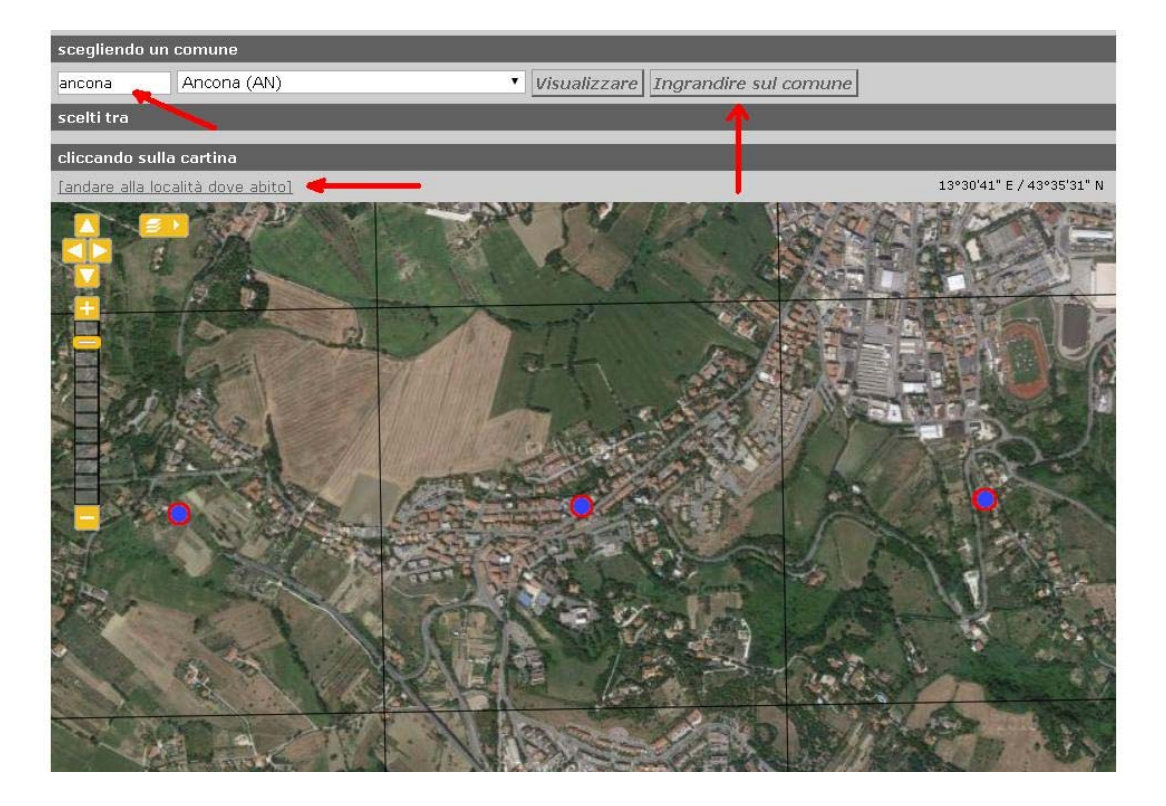

• Sulla mappa stampata stabilire il percorso che si vuol effettuare per una lunghezza di 1 km; 30 minuti per 1 km corrisponde a un po' meno della metà di una camminata con andatura abituale)

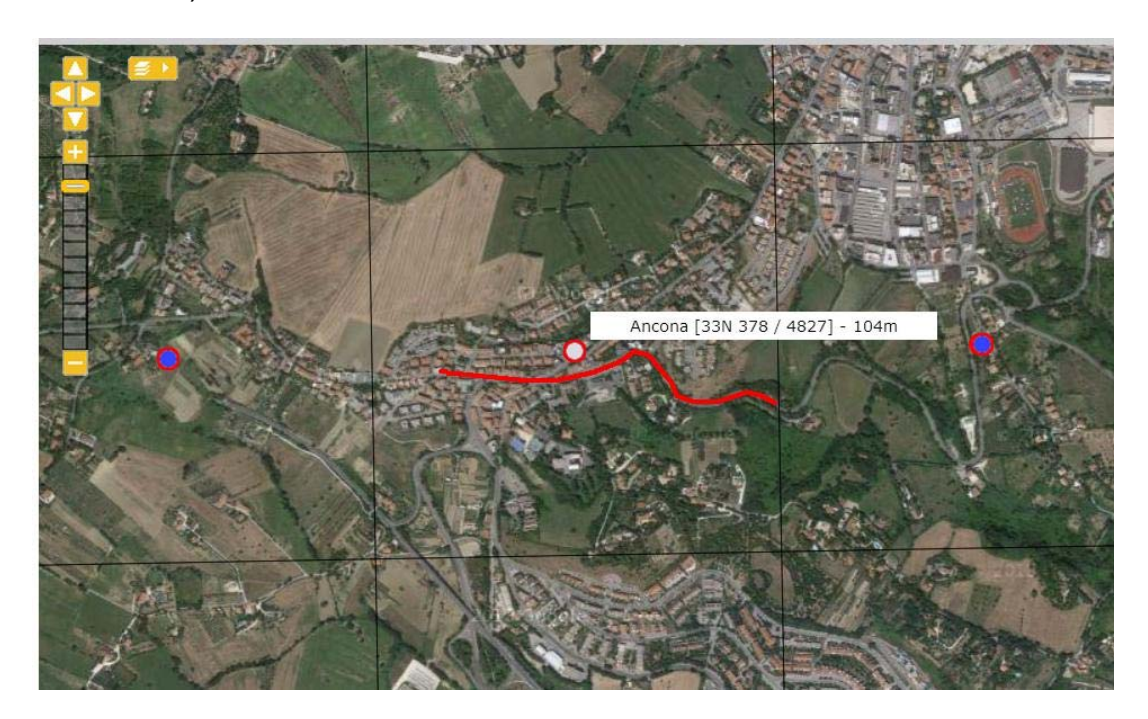

## **2. Percorrere il tratto scelto**

• Annotare con cura tutto ciò che si incontra sul percorso **contando** gli individui di ciascuna specie, e se possibile distinguendo maschi e femmine.

## **3. Inserire i dati nel portale [www.ornitho.it](http://www.ornitho.it/);**

- Eseguire il login
- Cliccare su "Trasmettere le mie osservazioni", poi inserire il nome del comune, poi "ingrandire sul comune" e localizzare nuovamente la cella in cui si è osservato: cliccare sul centroide della cella (punto blu cerchiato di rosso); all'apertura della finestra scegliere "compilare la scheda di rilevamento completo", confermare con ok alla domanda;

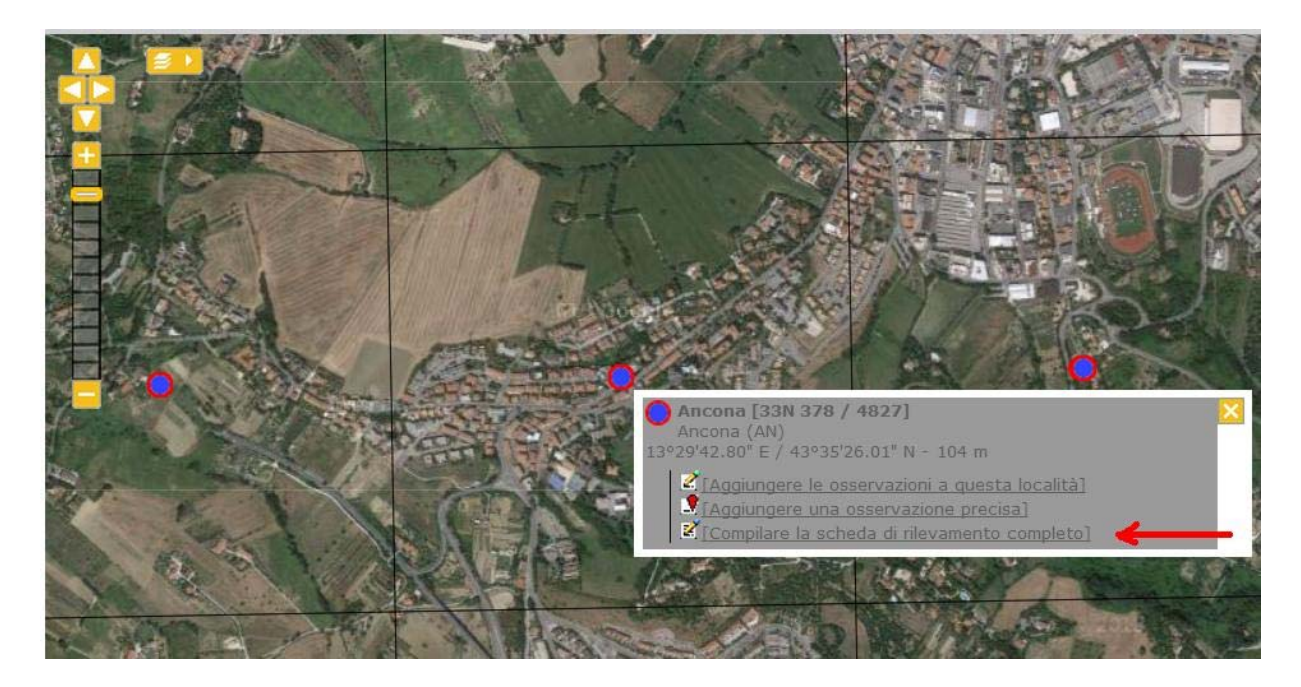

• Compilare l'intestazione della scheda con giorno e orario di inizio e fine del percorso (30 minuti !); selezionate il nome del progetto [Tr. Natalizio]

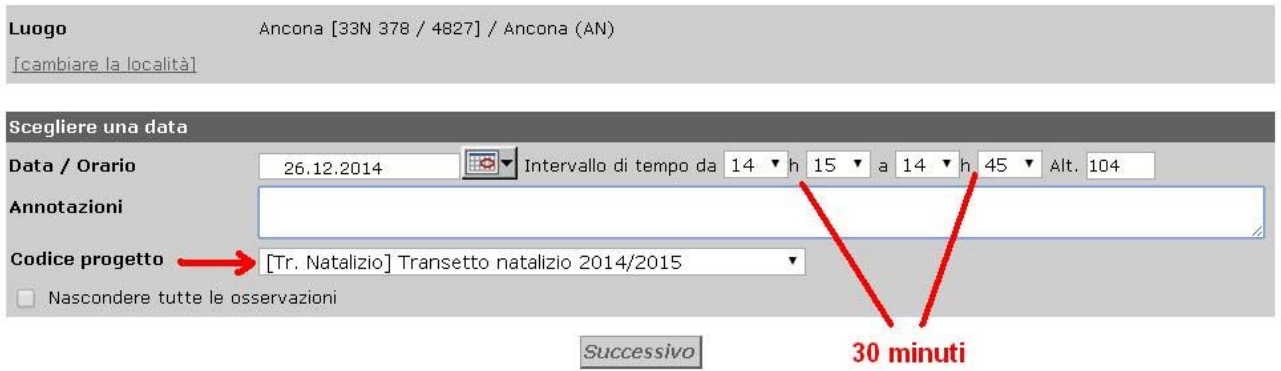

#### • Completare la scheda

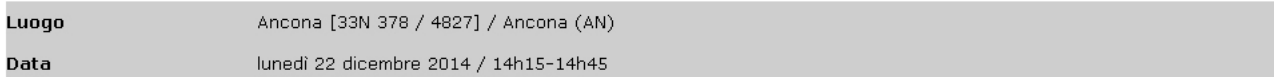

[cambiare la località]

Compilare la scheda in modo esaustivo [scheda di rilevamento completo]

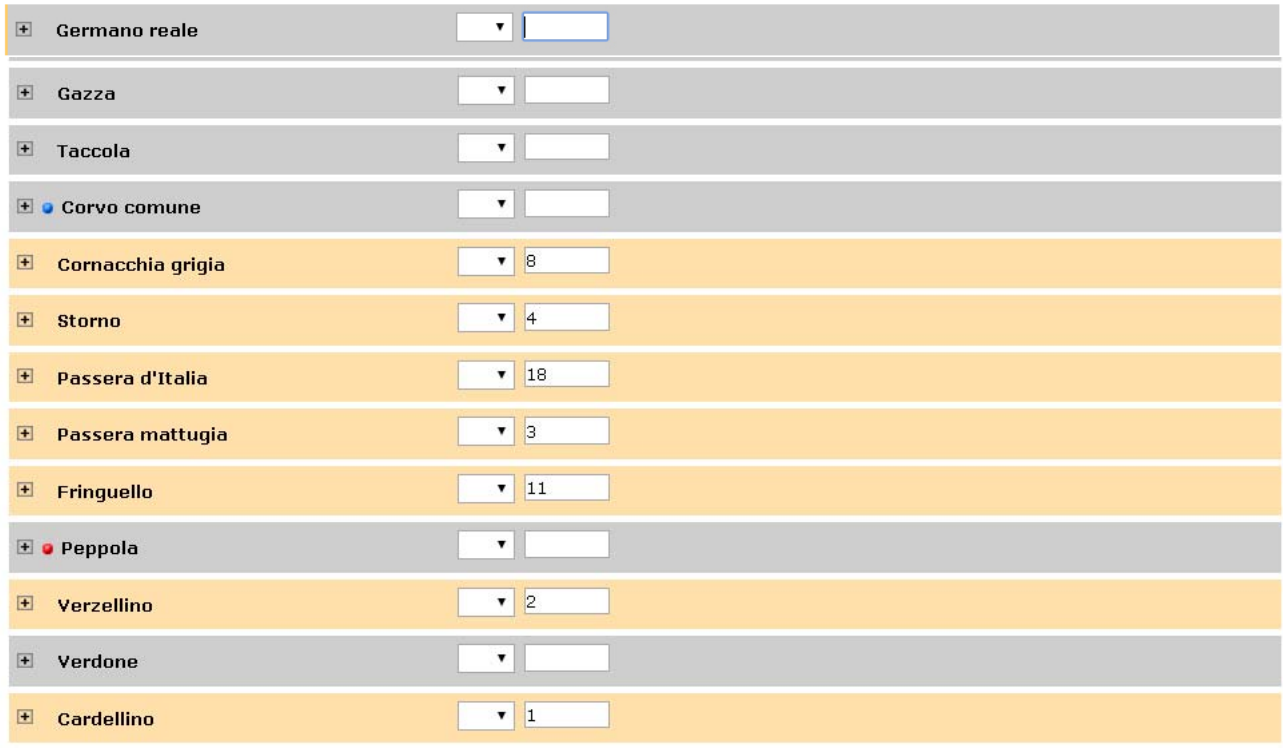

- Salvare la scheda
- Conservare la traccia del percorso. Fra breve un nuovo modulo permetterà di inserire direttamente nelle mappe di ornitho.it i transetti che si ripetono e quindi ripercorrere questo anche i prossimi inverni, sul medesimo tracciato.

#### **4. Quanti transetti natalizi fare?**

• **Uno solo**, a meno che abbiate due residenze, allora due

#### **5. Percorsi di 1 km in 30 minuti in celle 1x1km (vedi anche Metodi Atlante)**

- Sono molto utili per valutare la distribuzione semiquantitativa degli uccelli. Se avete ancora tempo da investire per questa parte del progetto nelle celle 1x1km colorate all'interno della particella 10x10km in cui vivete.
- Come procedere

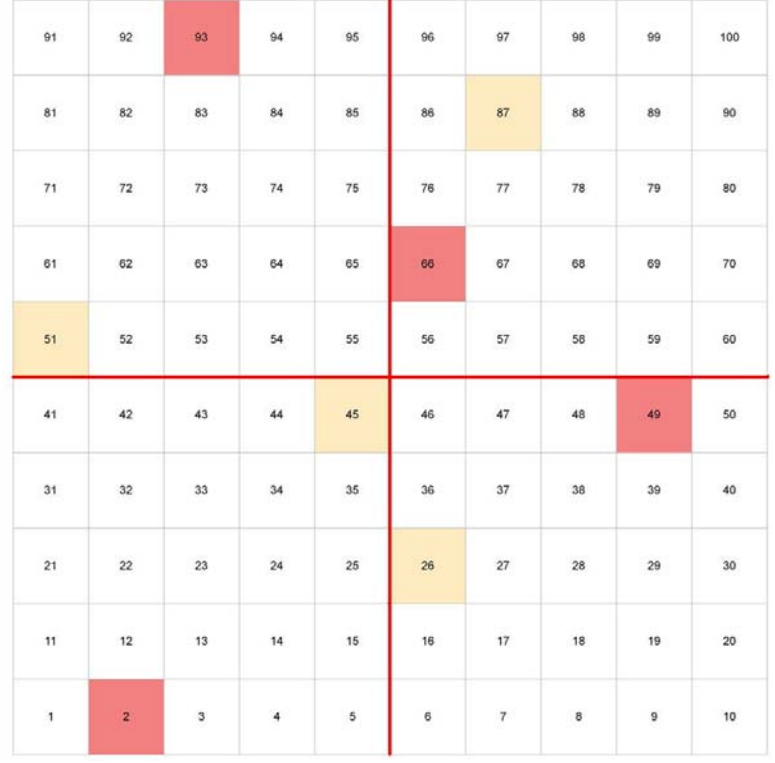

1. scegliere la cella 2 o 45, 49 o 26, 66 o 87, 93 o 51

*Schema delle celle 1x1 km da indagare prioritariamente nella particella 10x10 km in cui sui abita. Massima priorità (celle rosse: 2; 49; 66; 93)* 

- 2. stabilire nella cella un percorso di **1 km** che attraversi tutti gli habitat significativi stampare e conservare
- 3. Sul campo seguire il percorso scelto e contare su questo km per 30 minuti
- 4. Inserire in [www.ornitho.it](http://www.ornitho.it/) seguendo le indicazioni del punto 3 della presente scheda ma associando a [PERCORSO] PERCORSO 30 min (NID e INV) indicando nelle note il numero della cella, es [49].
- 5. Ogni altro PERCORSO di 1 km in 30 minuti è benvenuto purché siano prima esaminate 4 celle dello schema previsto, vedi Metodi Atlante *<http://files.biolovision.net/www.ornitho.it/pdffiles/news/MetodiAtlanteinvernale-7901.pdf>*

Per ulteriori informazioni scrivere a [support@ornitho.it](mailto:support@ornitho.it) o al coordinatore regionale.